# **OpenStack networking Neutron (quantum)**

Университет ИТМО Олег Лазо

⚫ OpenStack и Neutron • Архитектура Neutron • Модели Neutron • Взаимодействия компонентов Neutron

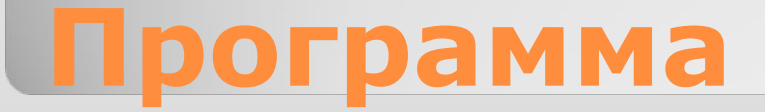

• OpenStack и Neutron • Архитектура Neutron • Модели Neutron • Взаимодействия компонентов Neutron

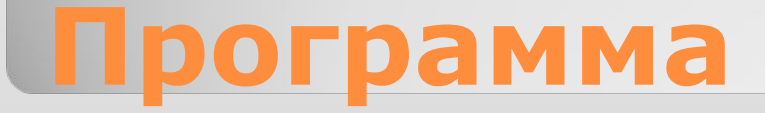

## **OpenStack: основные компоненты, которые формируют комплексное решение IaaS Compute (Nova)**

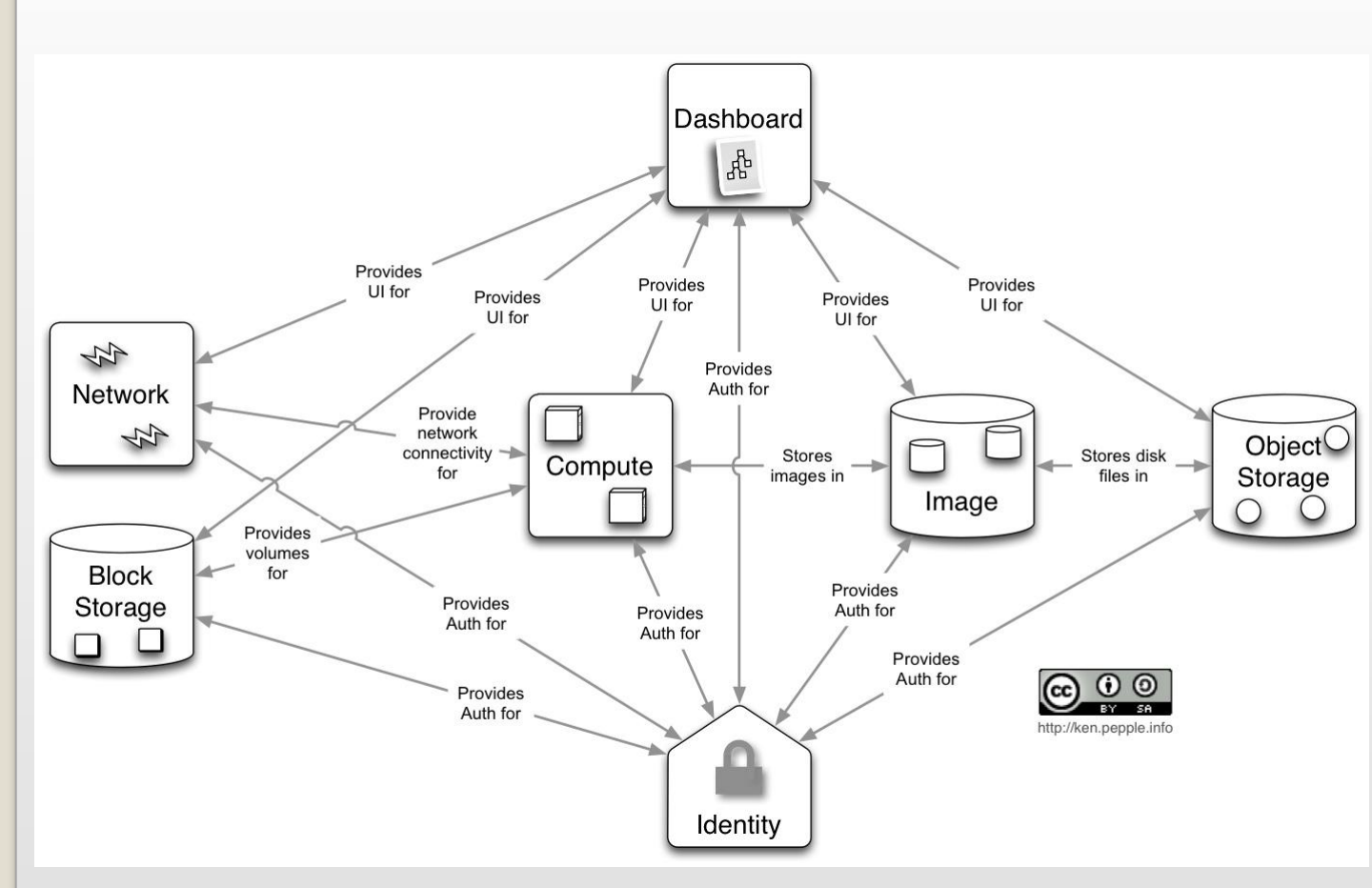

Создание и управление VM

## **Dashboard (Horizon)**

Портал самообслуживания

**Identity (Keystone)** Система аутентификации и авторизации

**Network(Neutron)**  обеспечивает «сеть как сервис» (NaaS)

**Image (Glance)** Управление имиджами

**Block Storage (CInder)**

**Object Storage (Swift)**  петабайты безопасного, надежного хранения

## **Neutron-NaaS**

### **\*-as-a-Service Capability OpenStack Service**

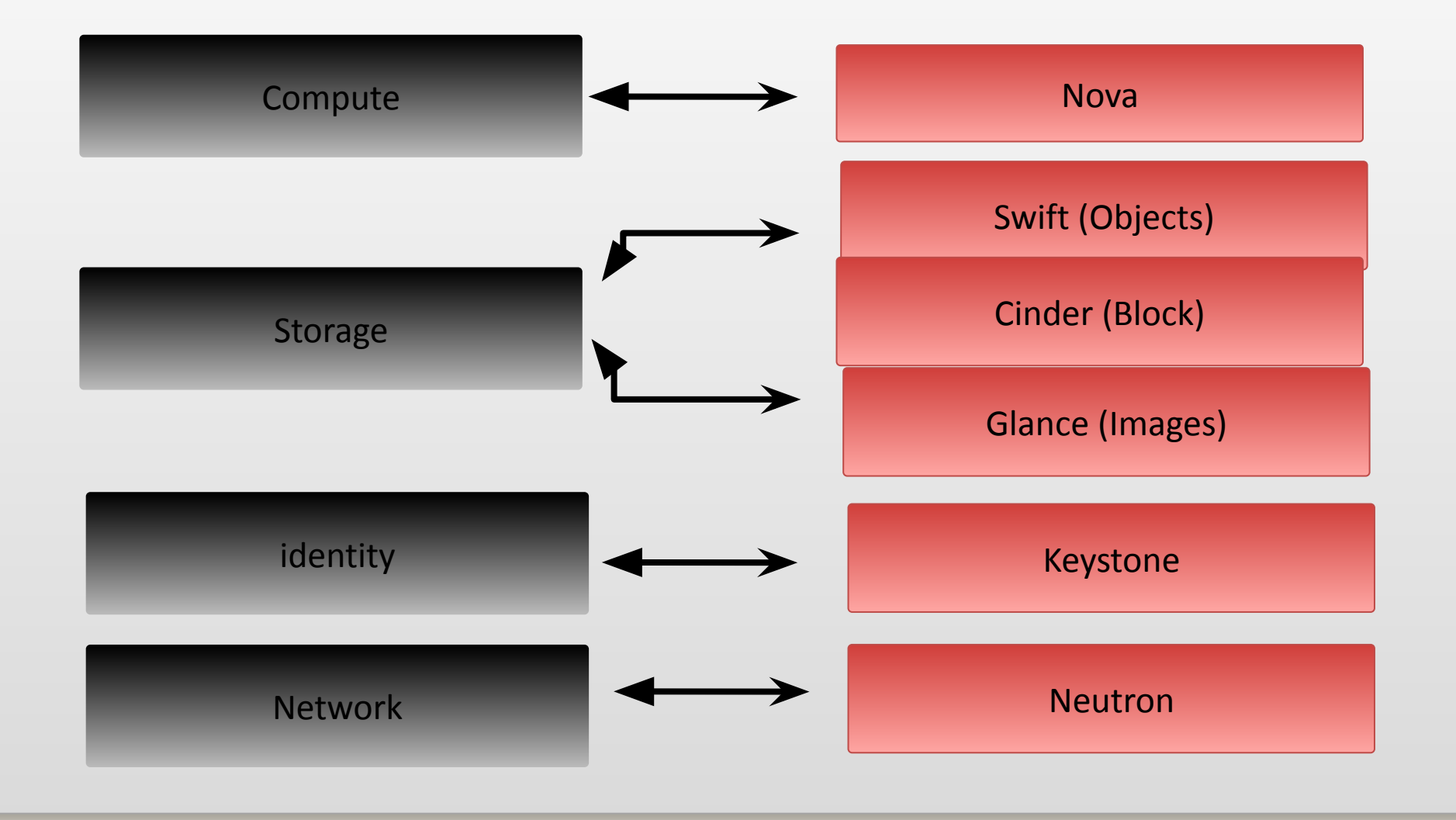

## **Архитектура OpenStack**

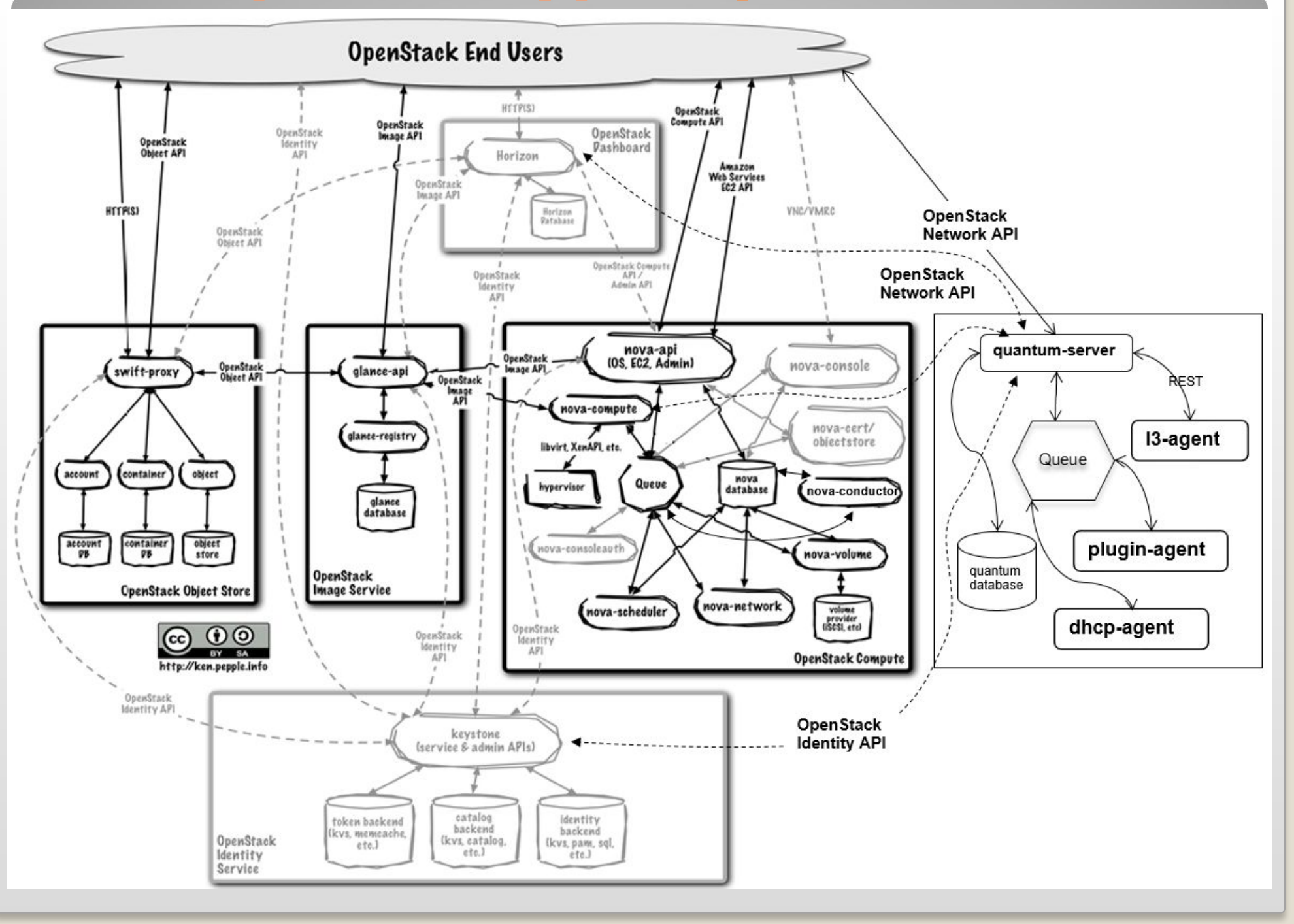

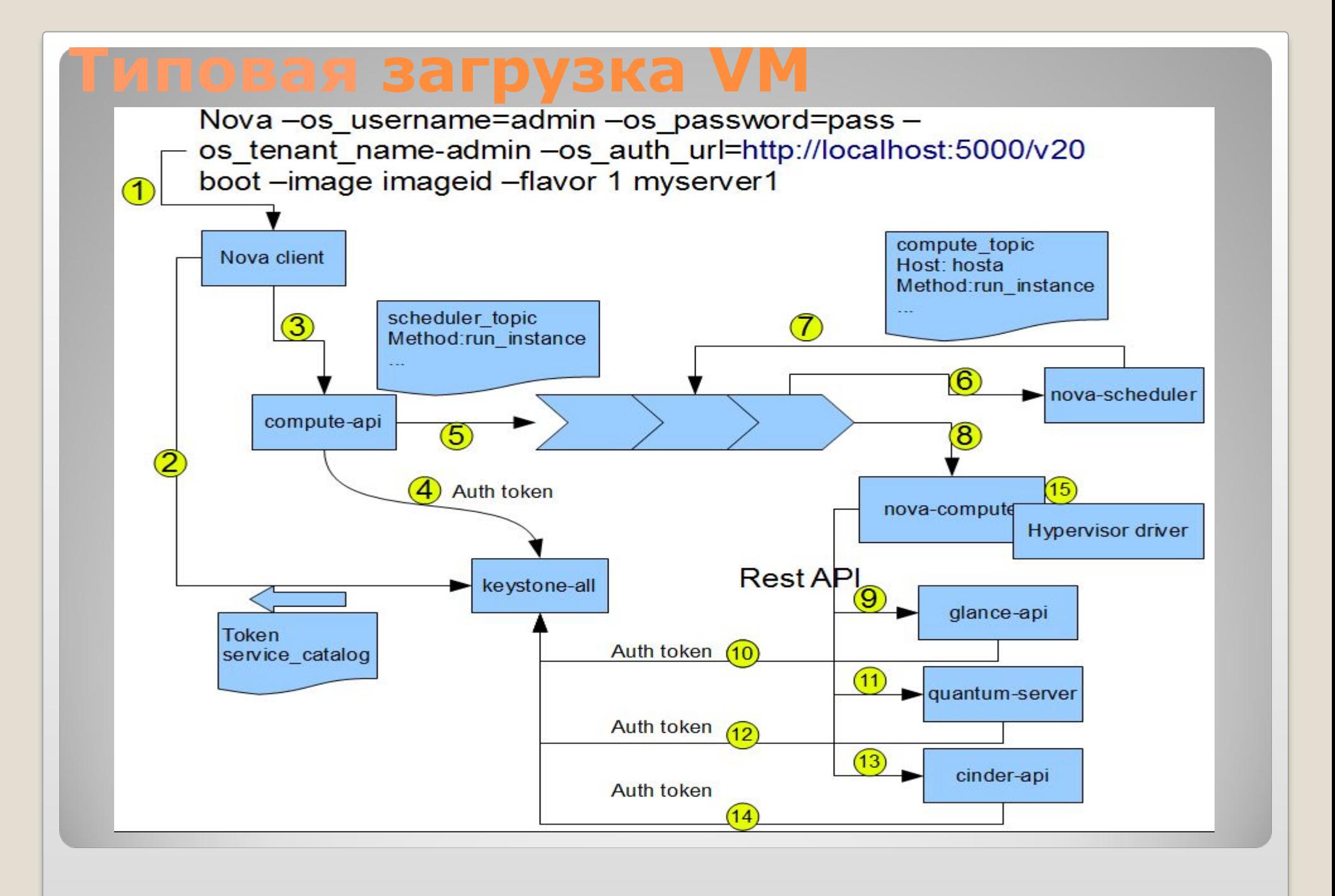

# **Neutron и виртуализация сети**

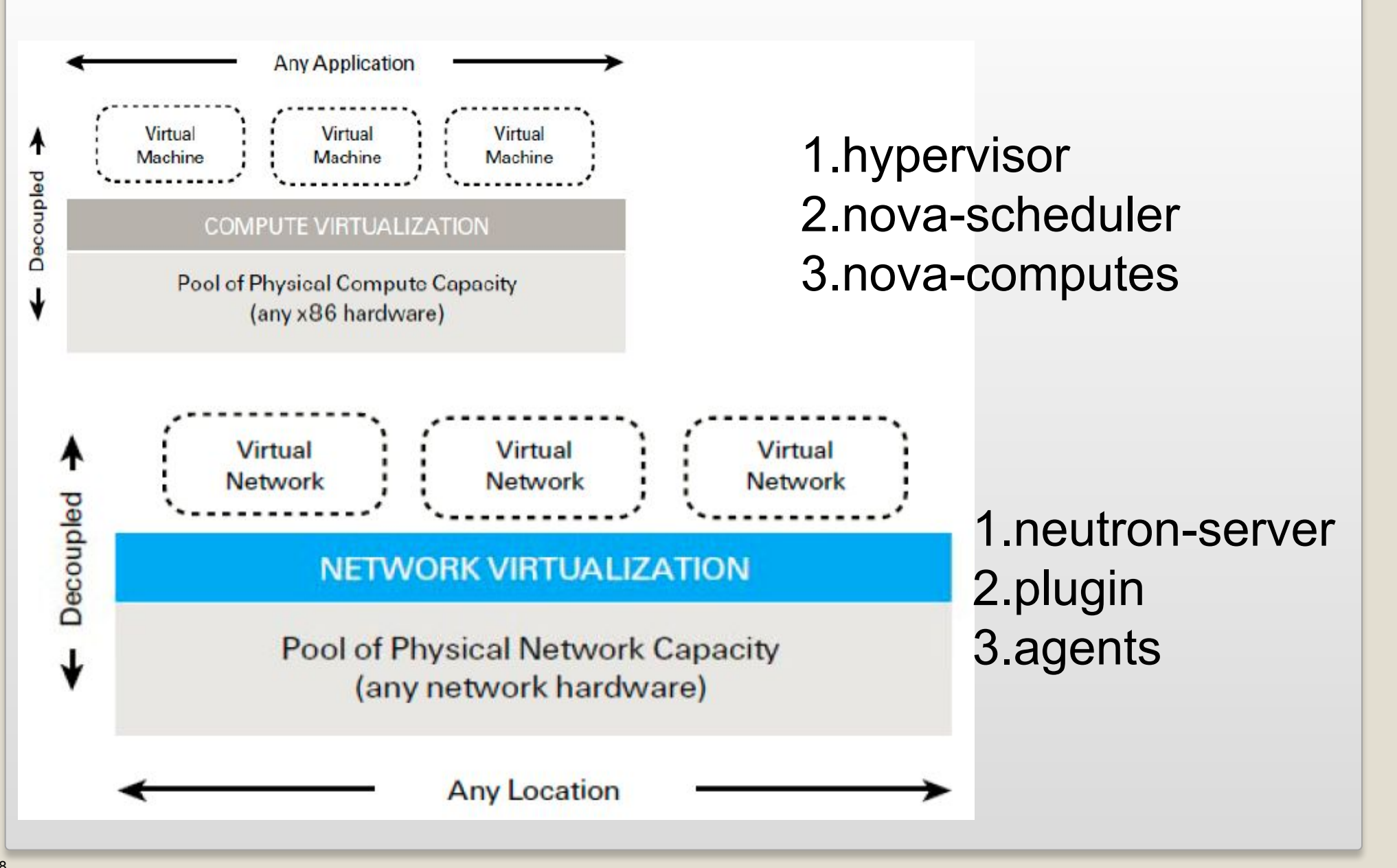

⚫ OpenStack и Neutron • Архитектура Neutron • Модели Neutron • Взаимодействия компонентов Neutron

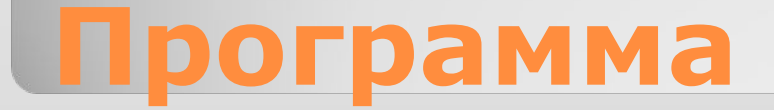

# **Общая схема Neutron**

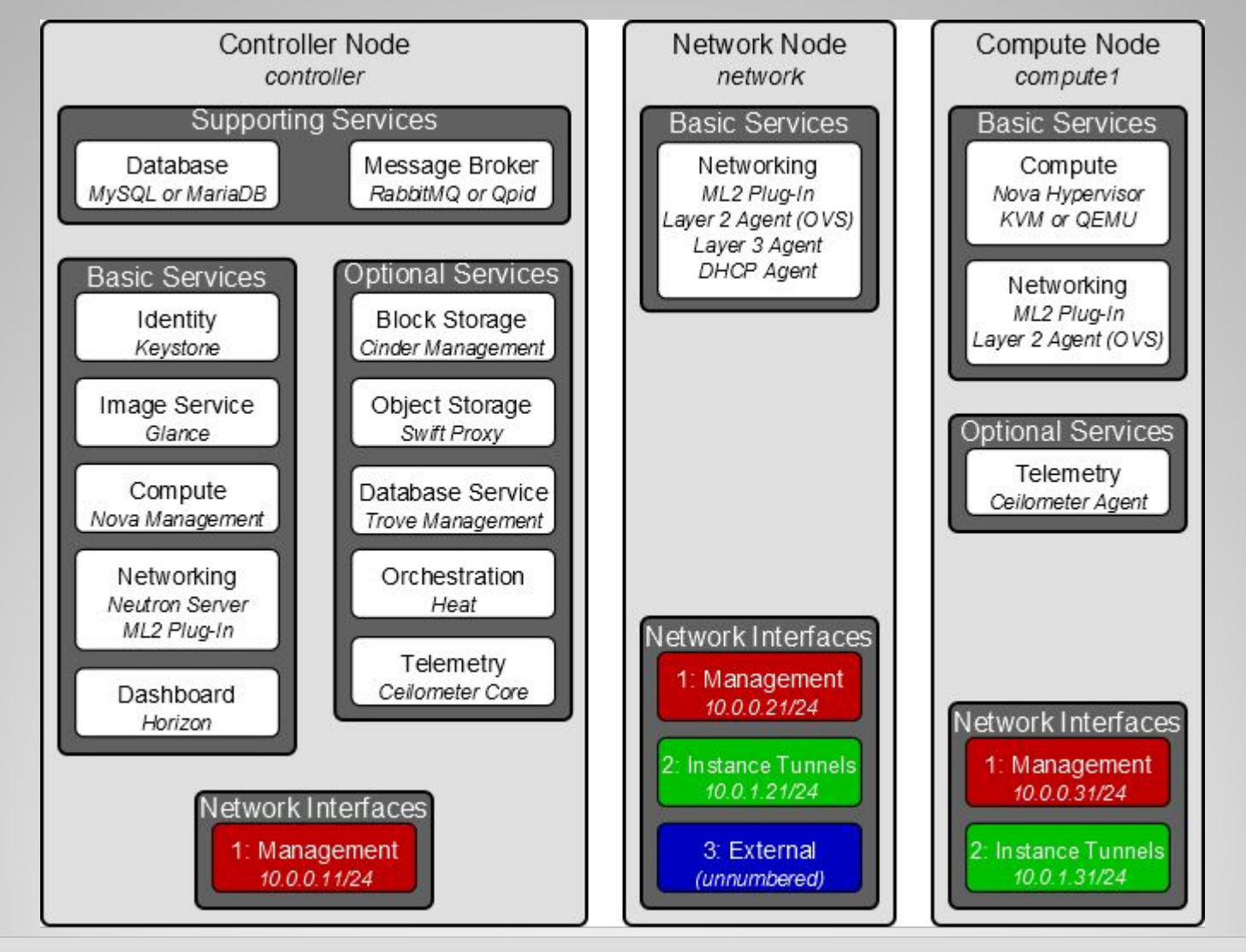

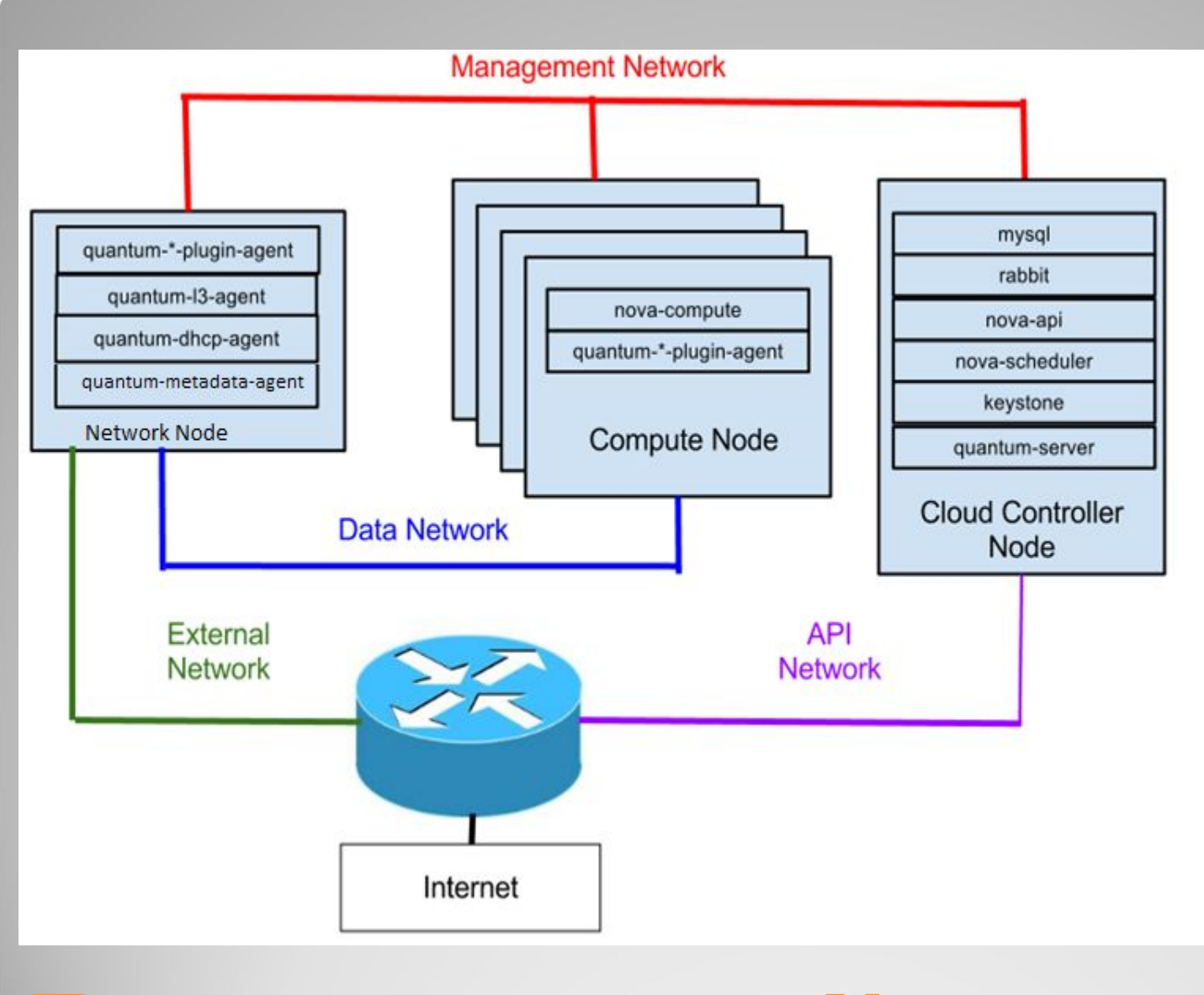

# **Типовая модель Neutron**

#### ⚫ **Management network**. Используется для внутреннего взаимодействия межу компонентами OpenStack. IP адреса этой сети должны быть доступны только внутри Data центра.

⚫ **Data network**. Предназначена для передачи данных VM в рамках развертывания облаков. Требования к IPадресации в этой сети зависят от используемого плагина Neutron.

⚫ **External network.**  Используется для обеспечения доступа VMs в Интернет. IP-адреса в этой сети должны быть аннонсированы в сети Интернет.

#### ⚫ **API network**.

Предоставляет все интерфейсы API OpenStack, в том числе API Neutron. IP-адреса в этой сети должны быть аннонсированы в сети Интернет. Это может быть и та же сеть, что и External Network. Здесь может быть и подсеть Neutron, использующей часть диапазона IPадресов, под свои нужды.

from http://docs.openstack.org/trunk/openstack-network/admin/content/connectivity.html

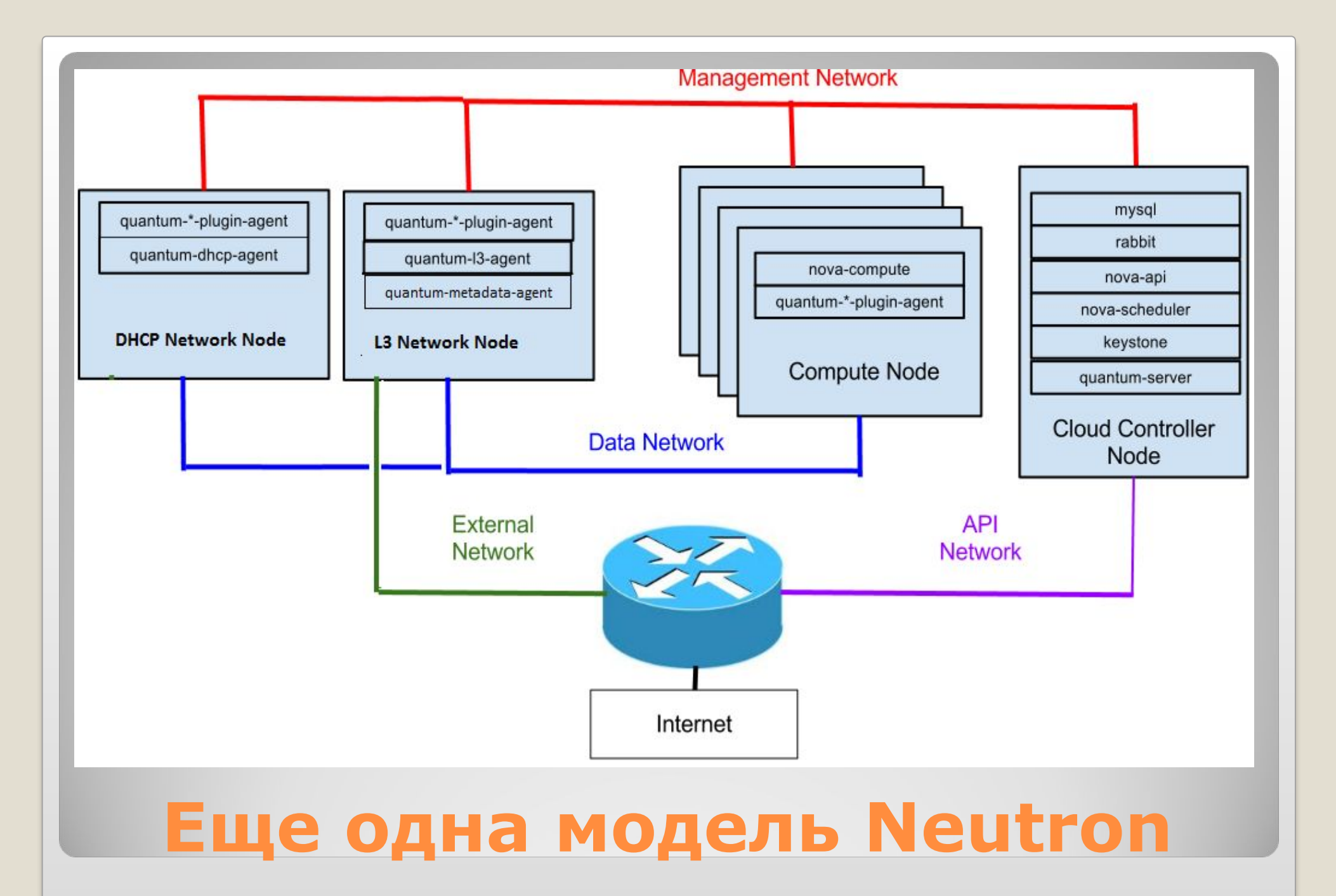

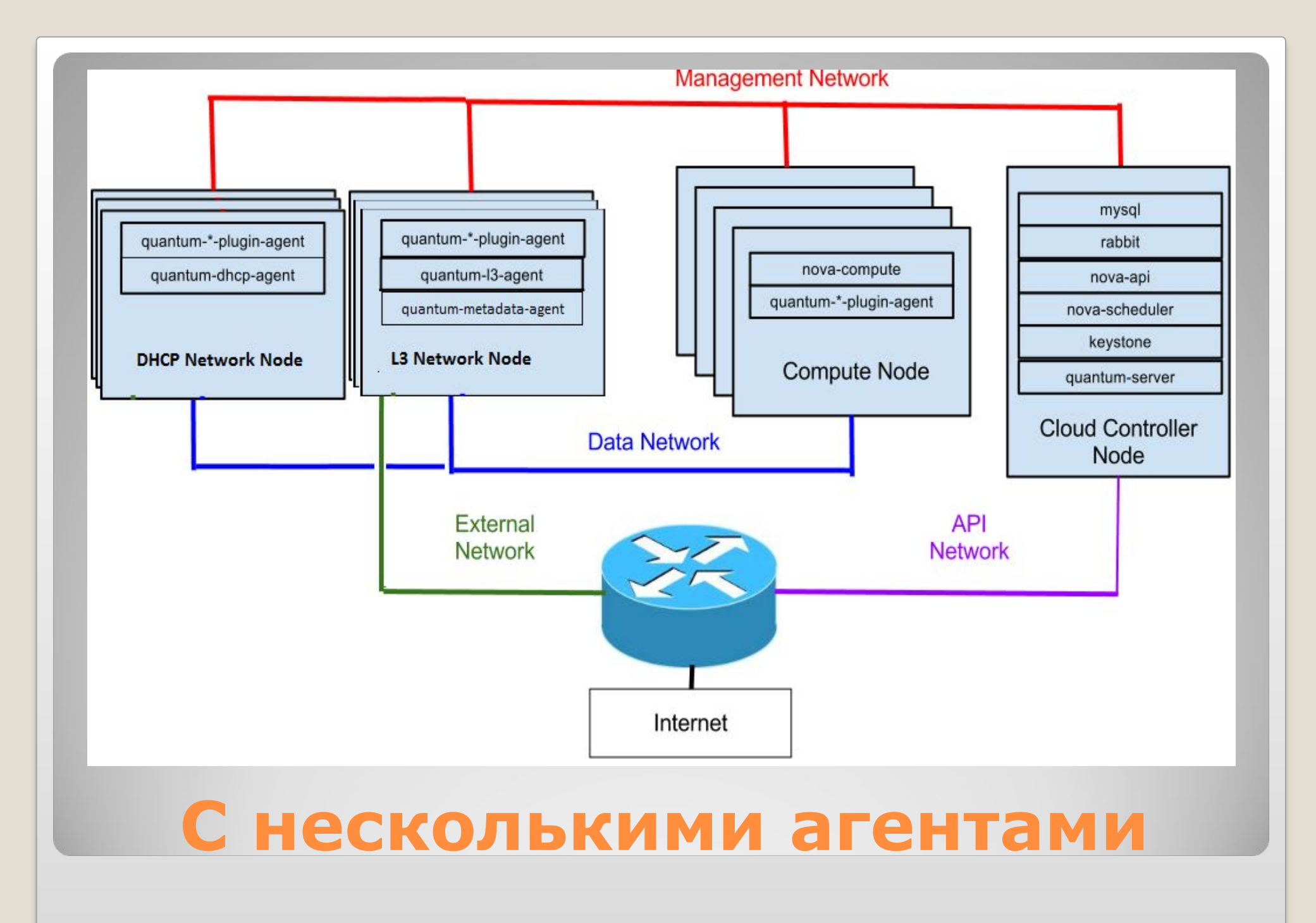

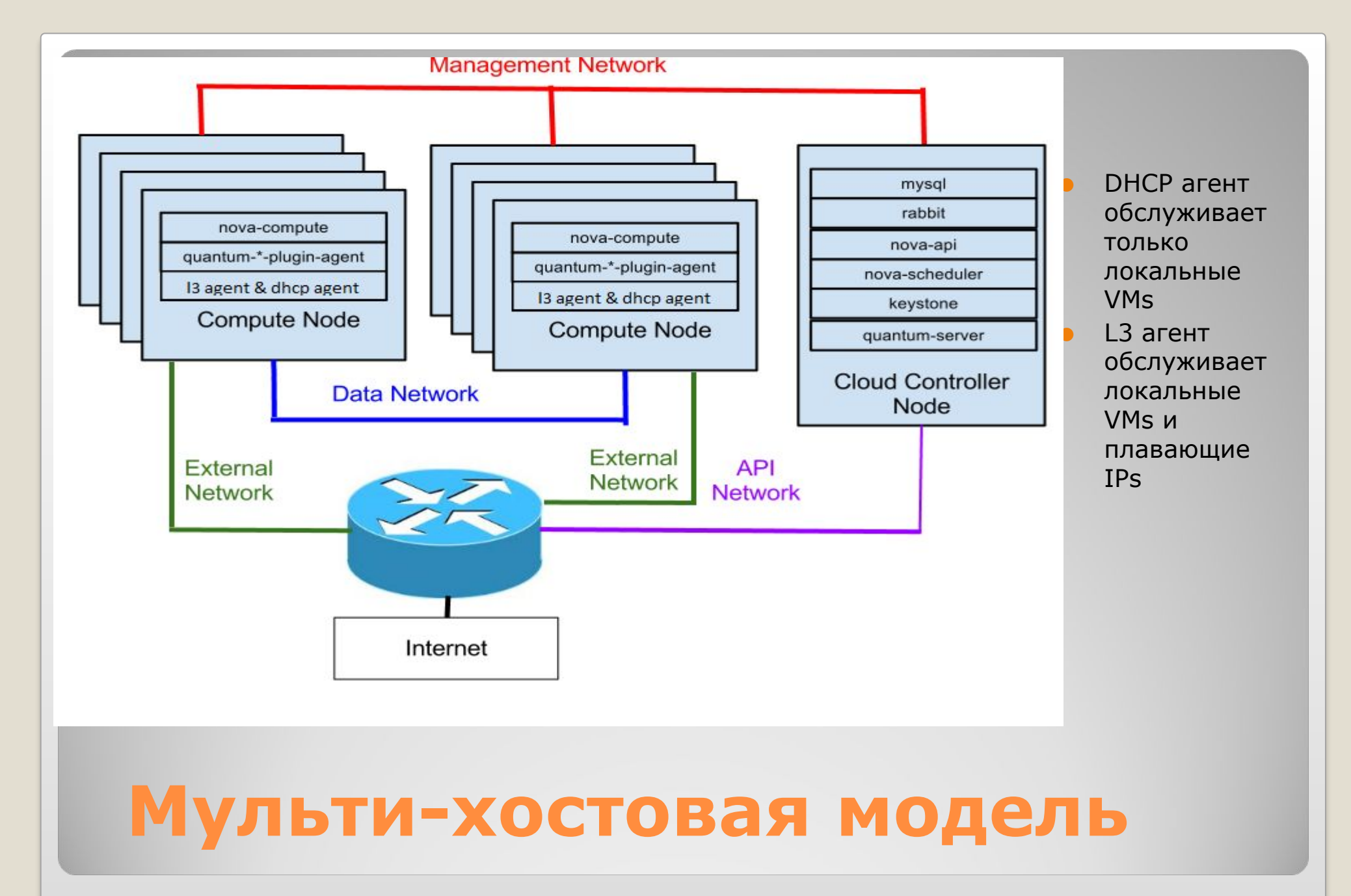

## **Компоненты Neutron (для ovs, qemu и linux bridge plugin)**

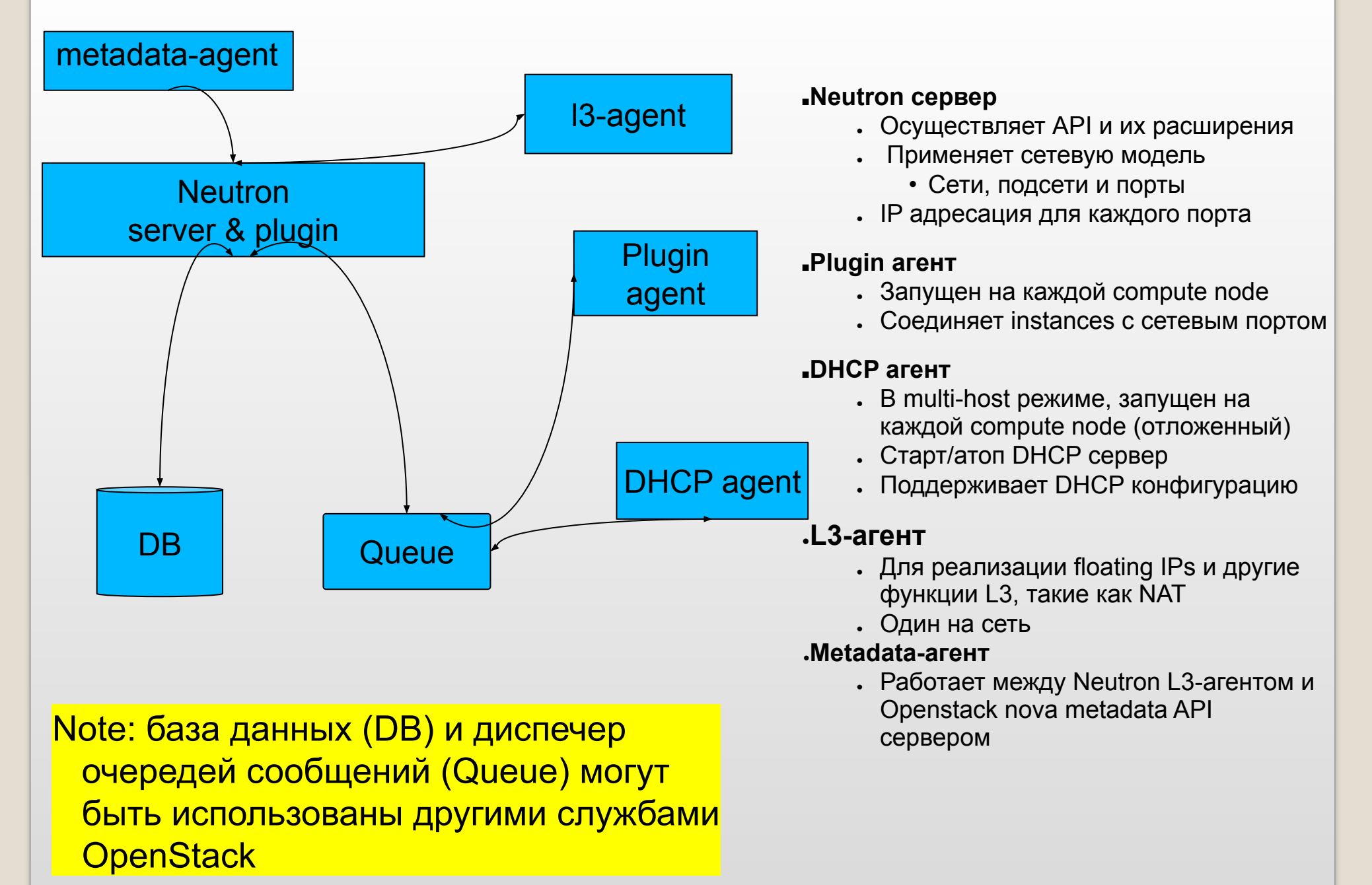

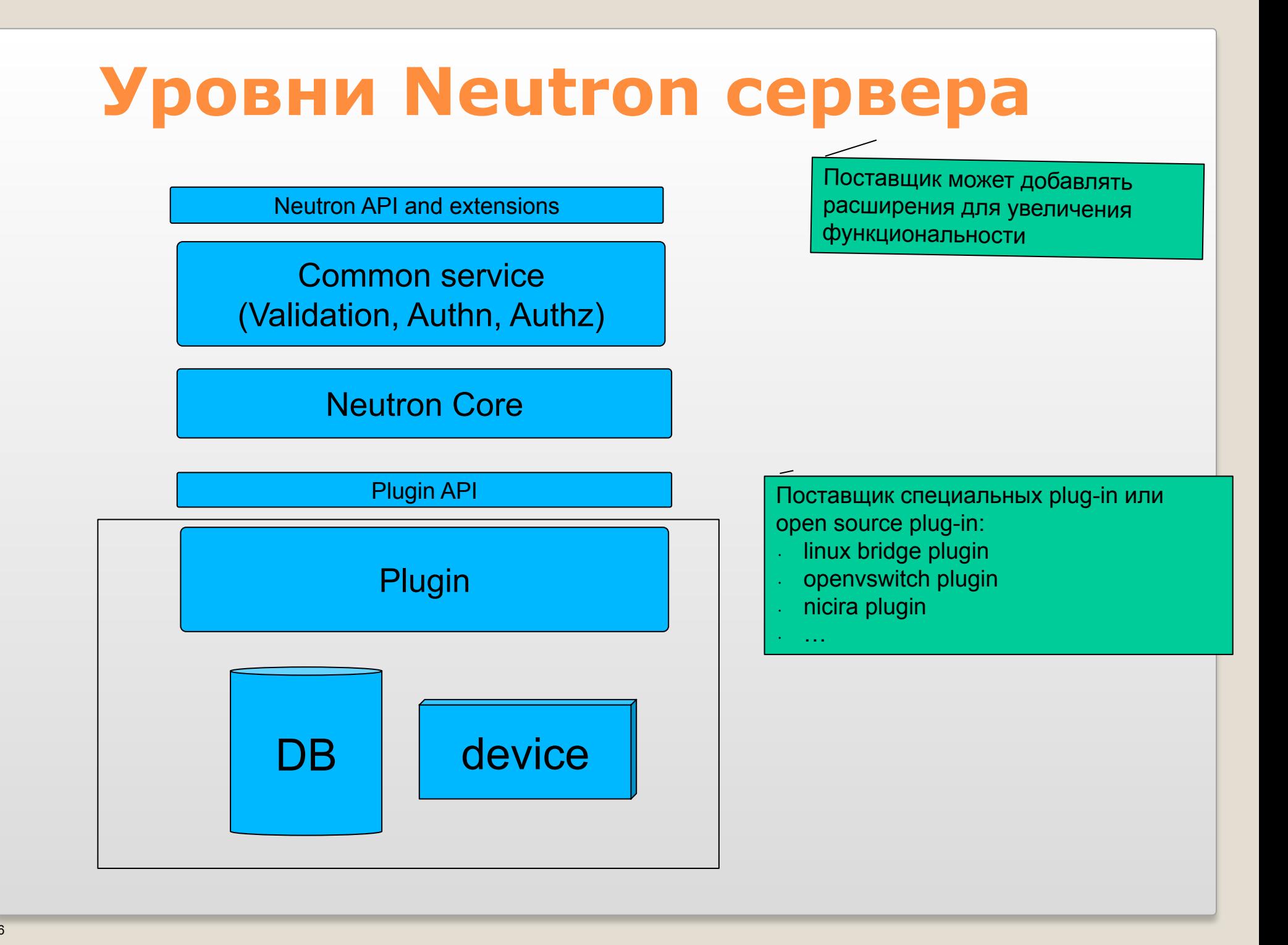

# **Программа** ⚫ OpenStack и Neutron • Архитектура Neutron • Модели Neutron • Взаимодействия компонентов Neutron

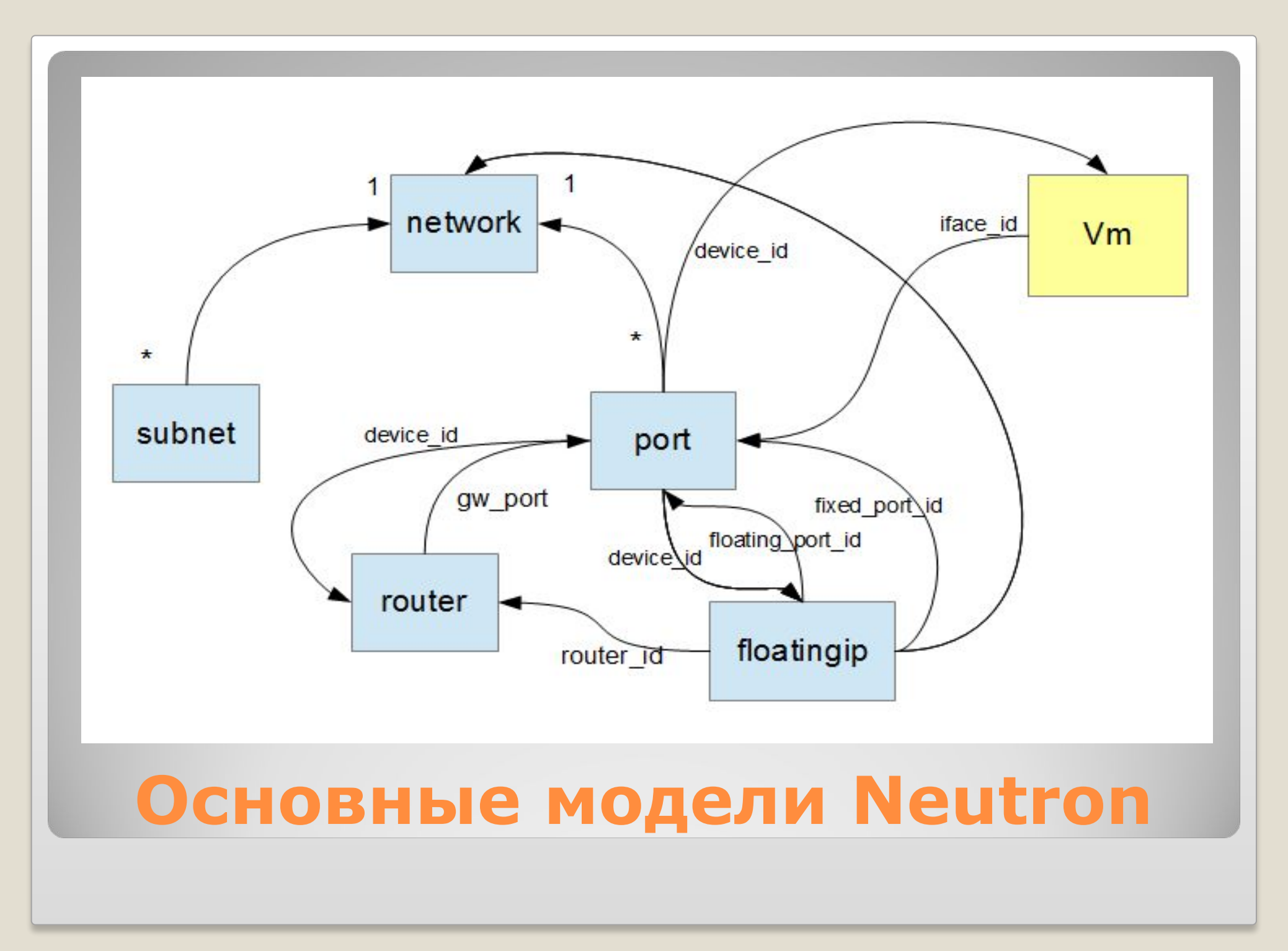

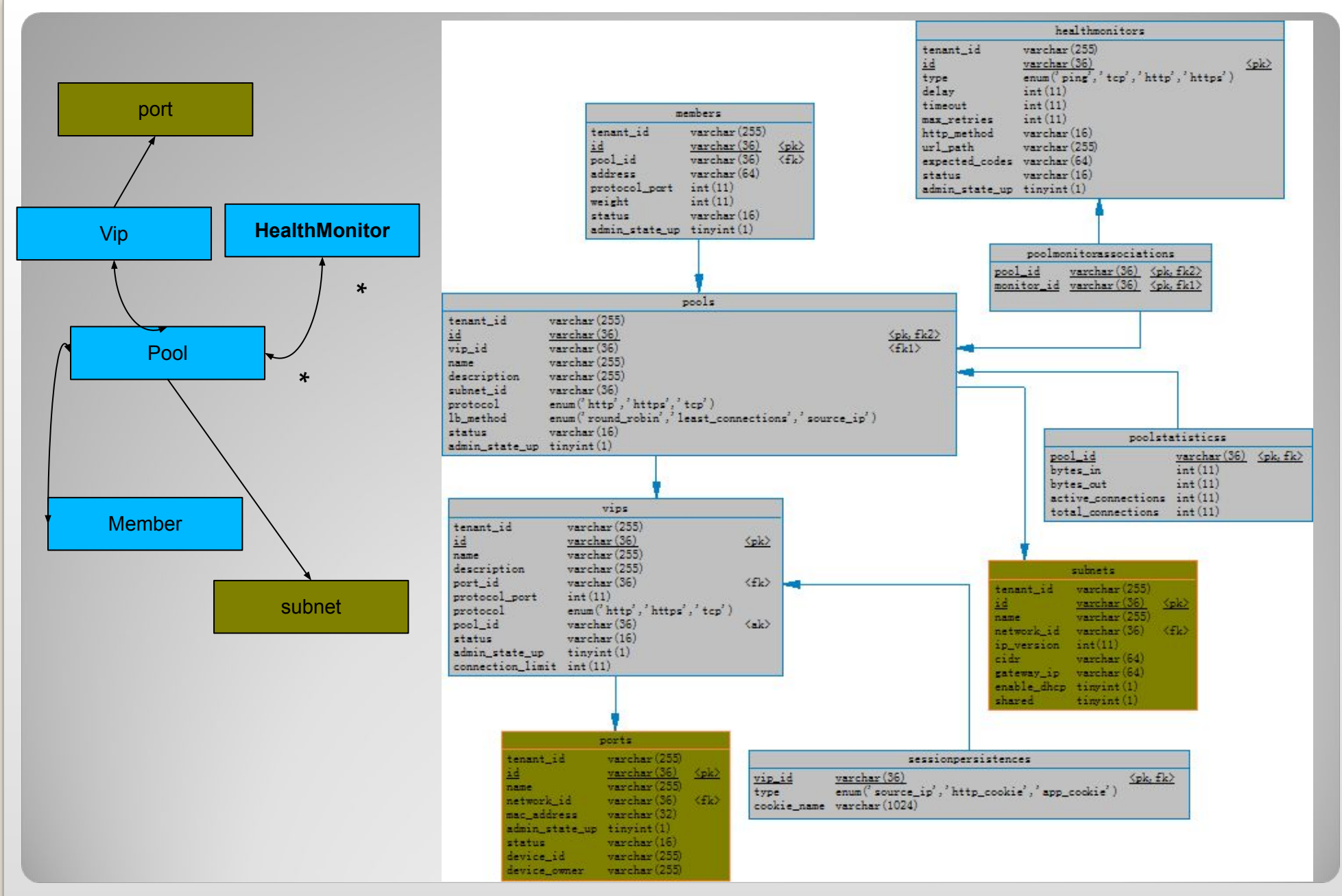

## **Neutron LbaaS модель**

\*

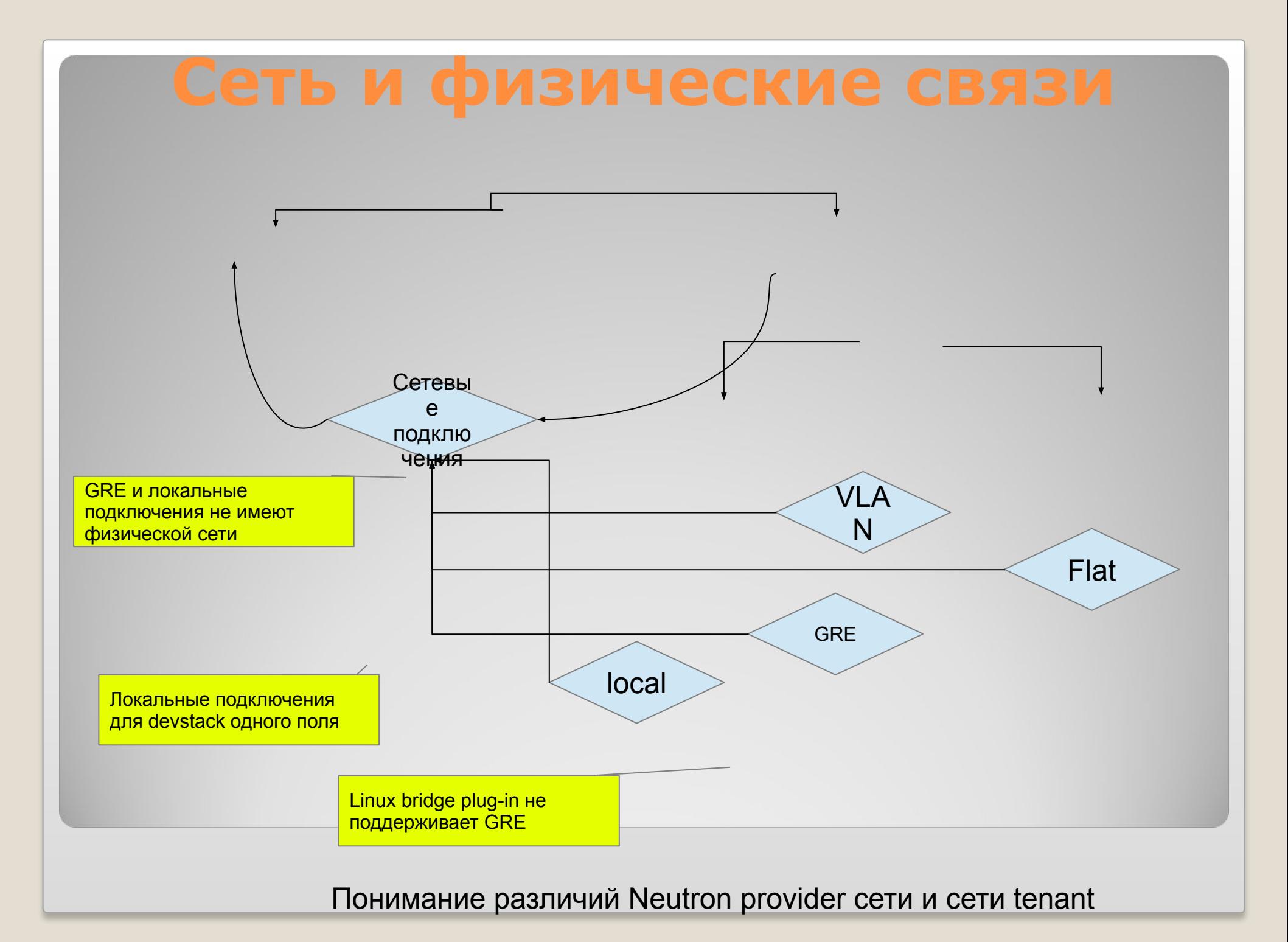

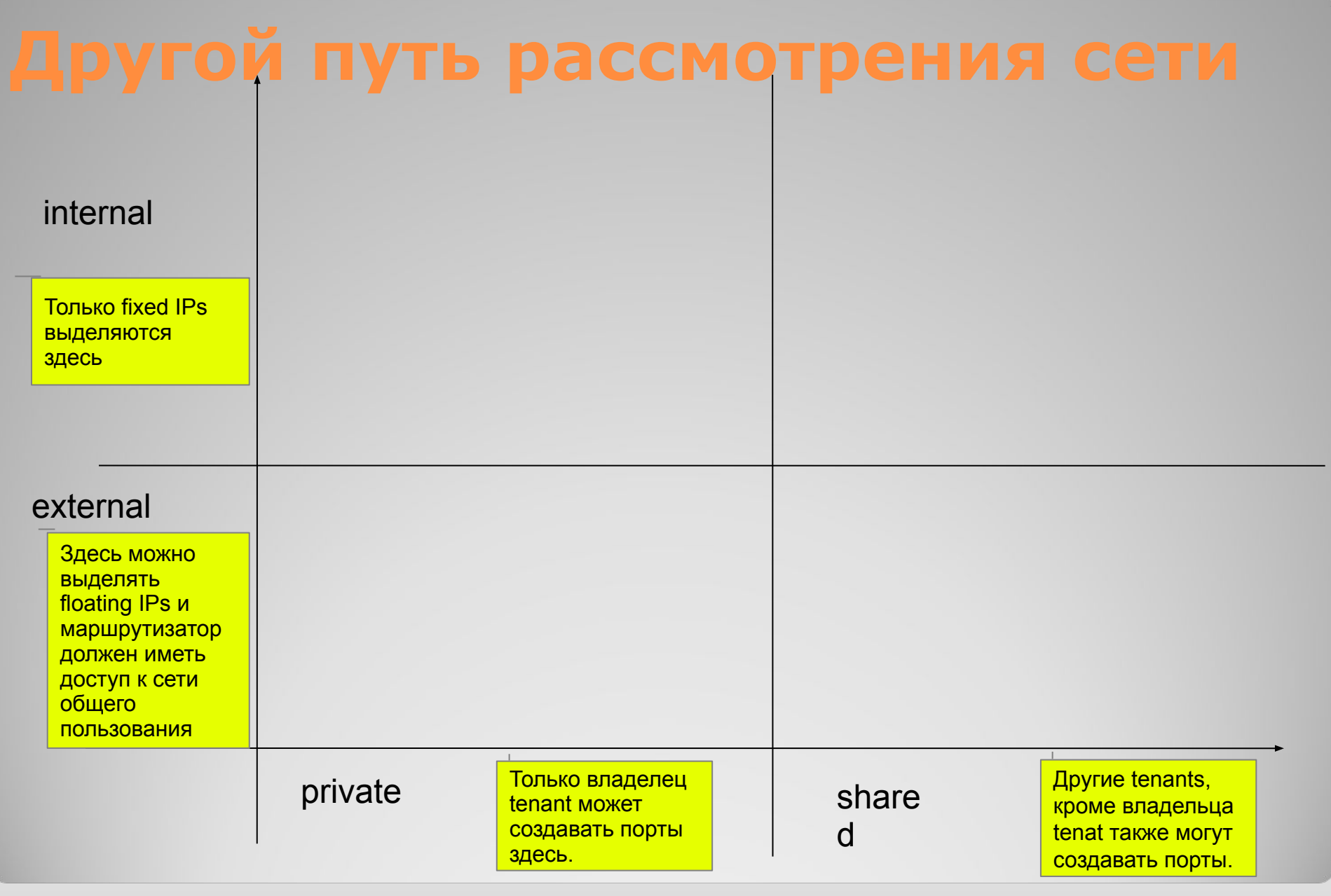

## **Пример сети с fixed IPs (ovs plug-in)**

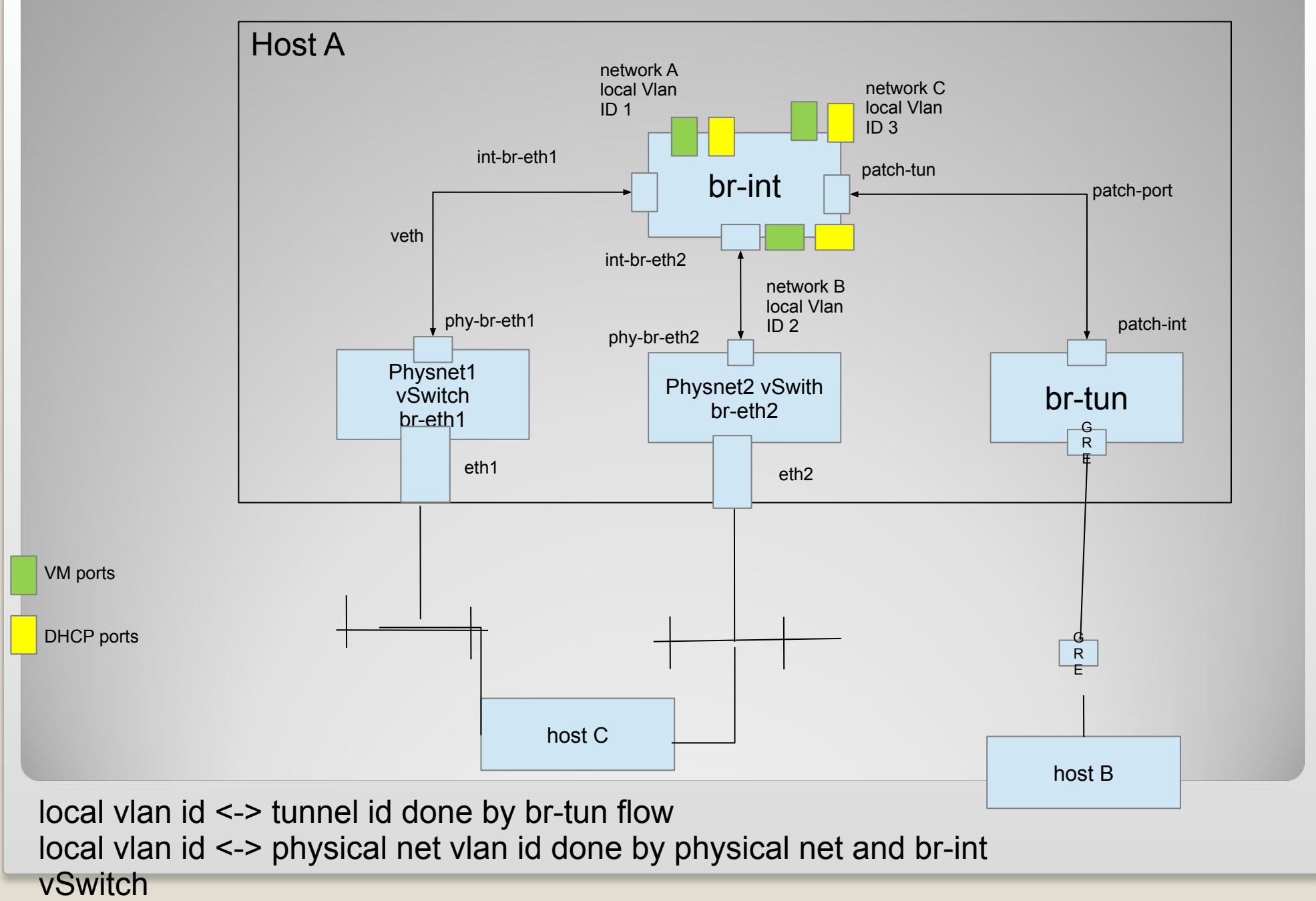

## **Пример сети с fixed IPs (linux bridge plugin)**

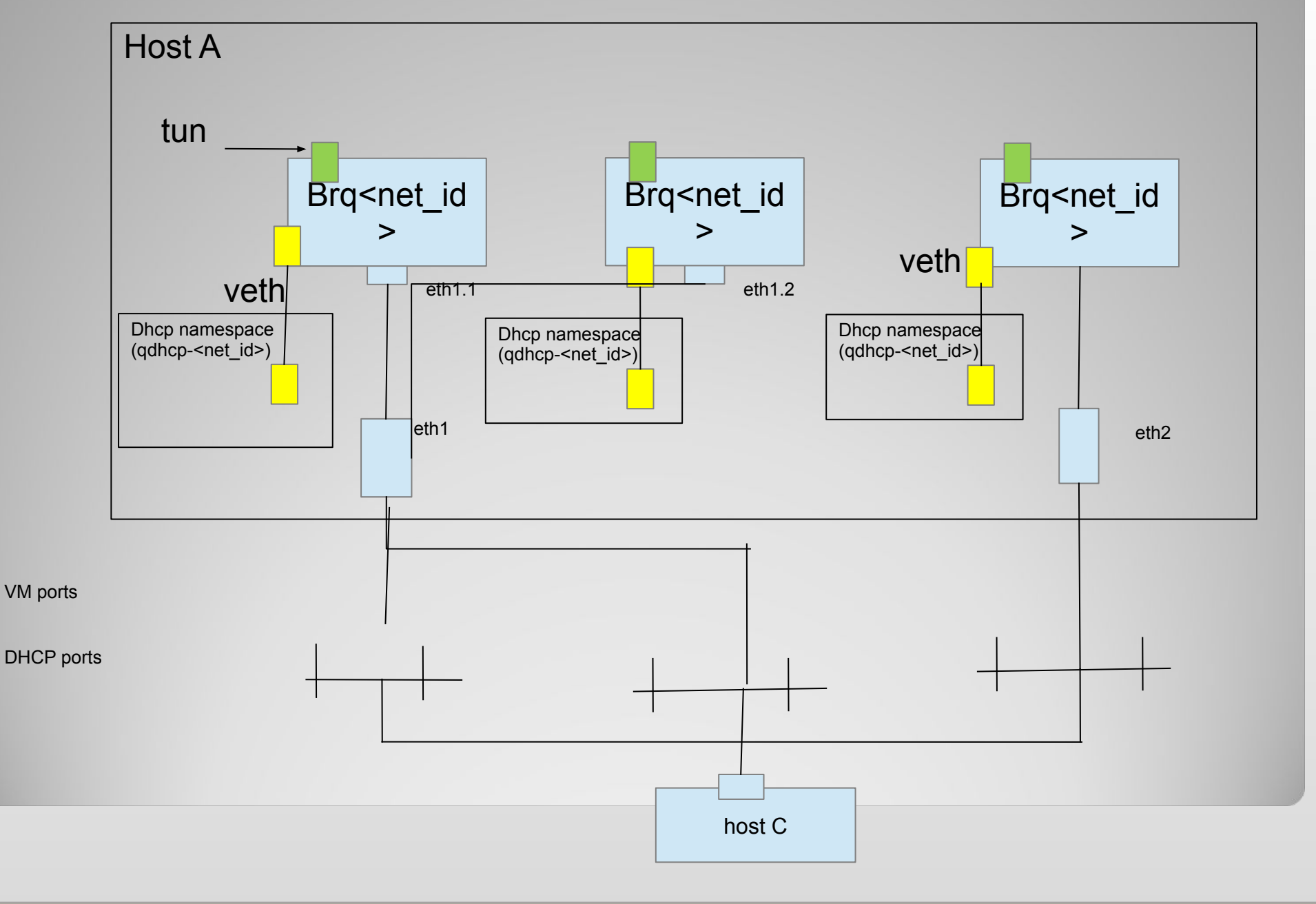

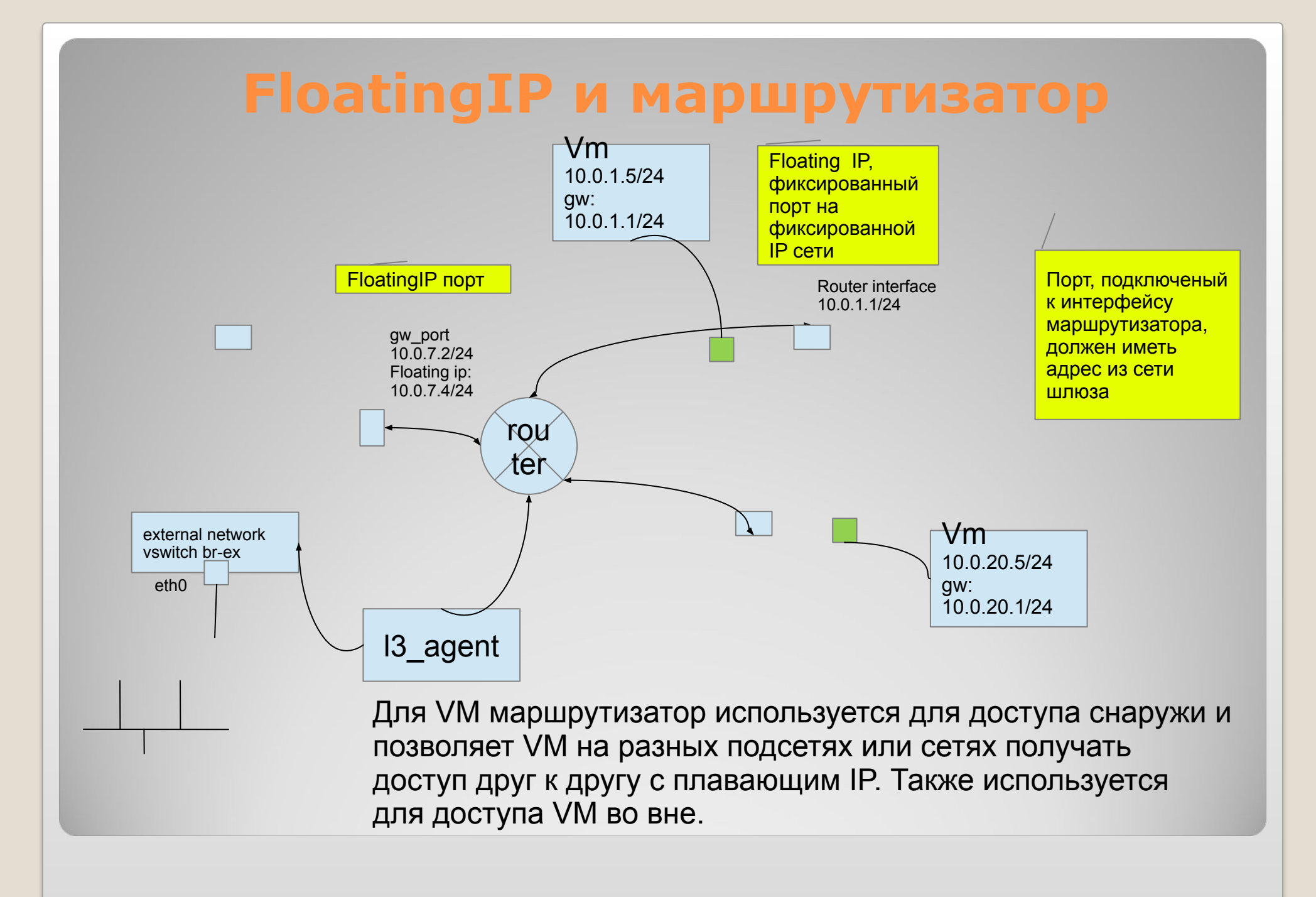

## **Пример сети с fixed IP и маршрутизатором**

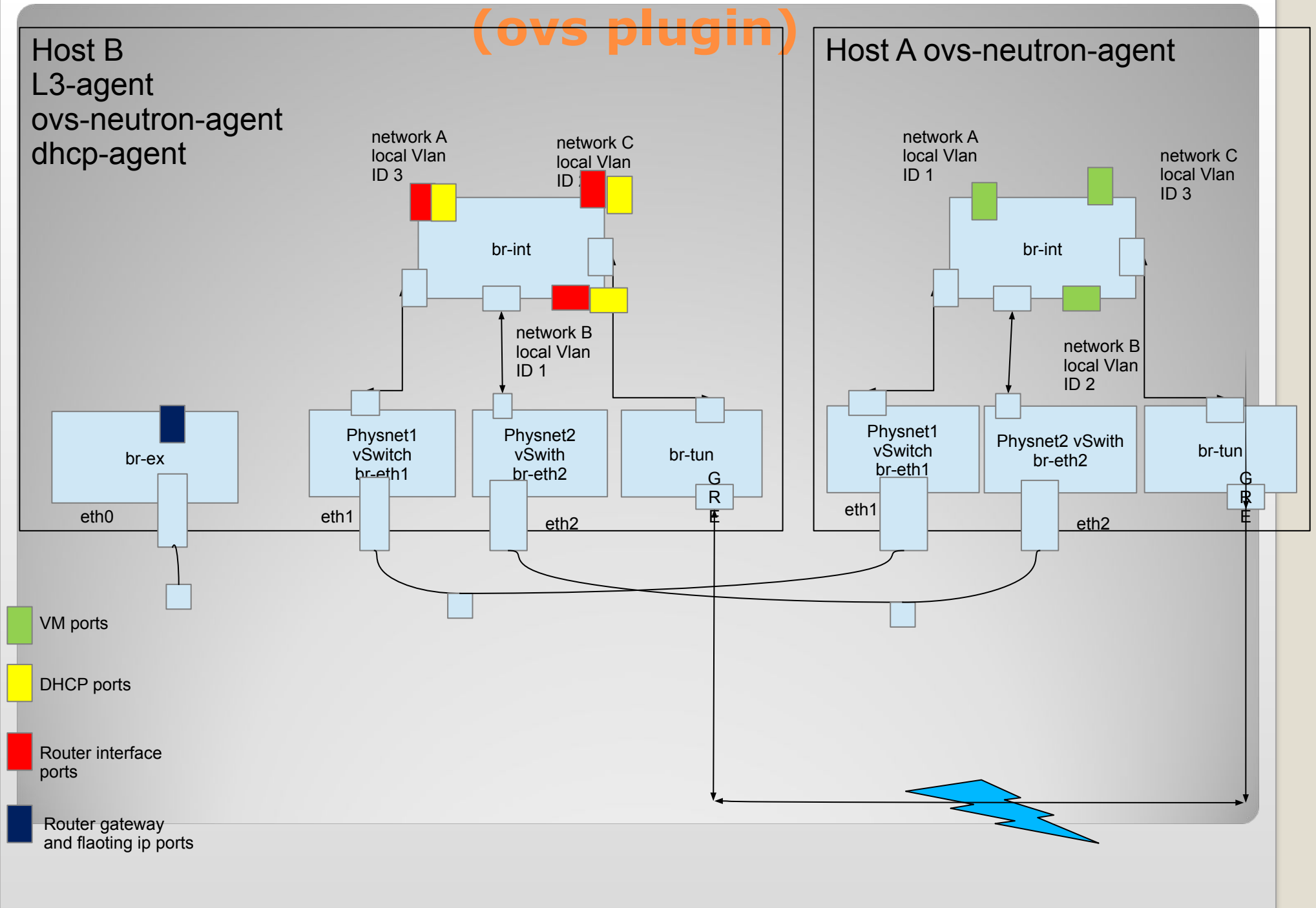

**Программа** ⚫ OpenStack и Neutron • Архитектура Neutron • Модели Neutron • Взаимодействия компонентов Neutron

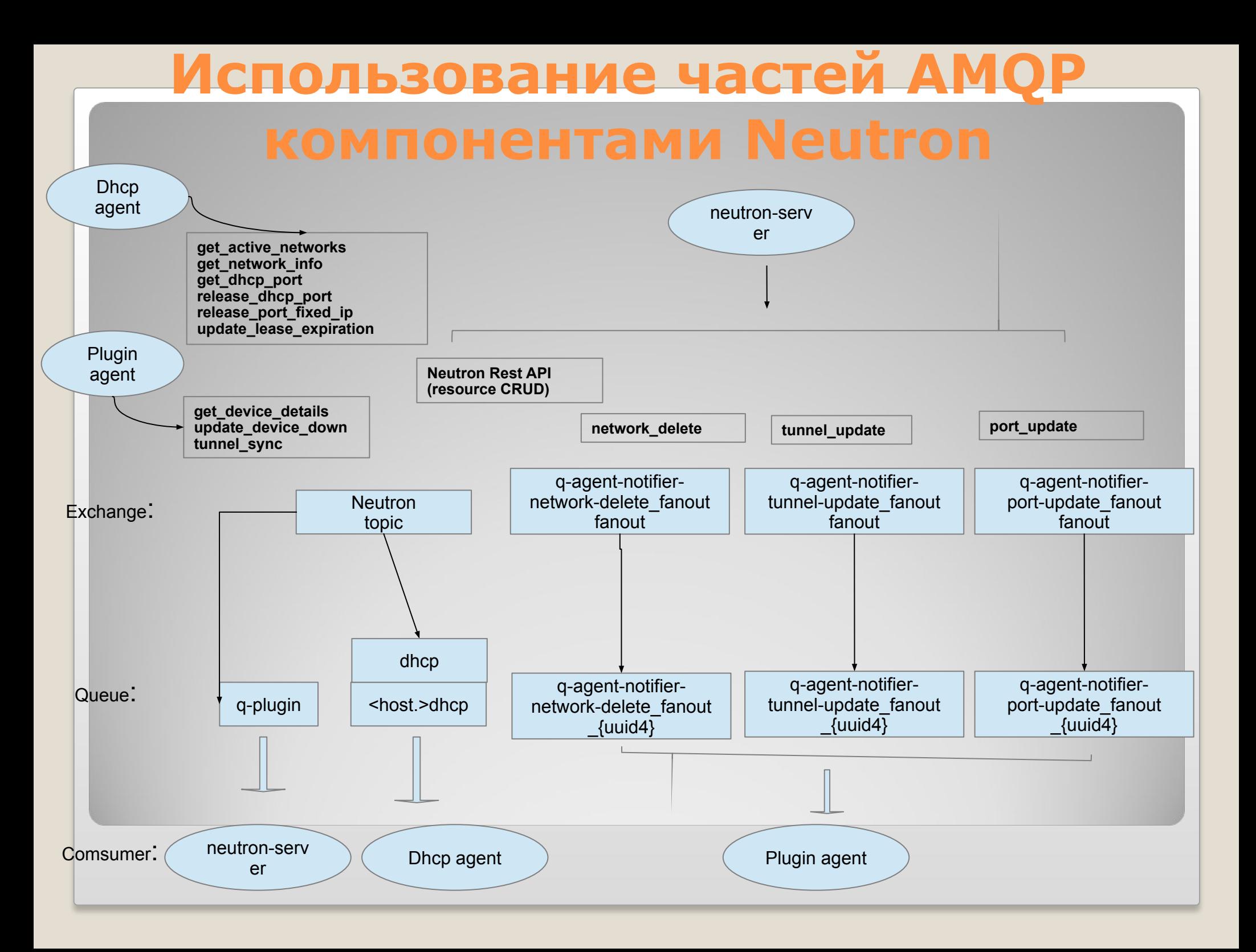

## **Последовательность загрузки VM с использованием Neutron компонент**

sudo ovs-vsctl -- -- may-exist add-port br-int tapedc375d9-5e -- set Interface tapedc375d9-5e external-ids:iface-id=edc375d9-5ebe-4117-95d3-9eb853a6dafa -- set Interface tapedc375d9-5e external-ids:iface-status=active -- set Interface tapedc375d9-5e external-ids:attached-mac=fa:16:3e:25:f4:e1 -- set Interface tapedc375d9-5e externalids: ym-uuid=73f3d011-e270-476b-976d-410aac87b69d

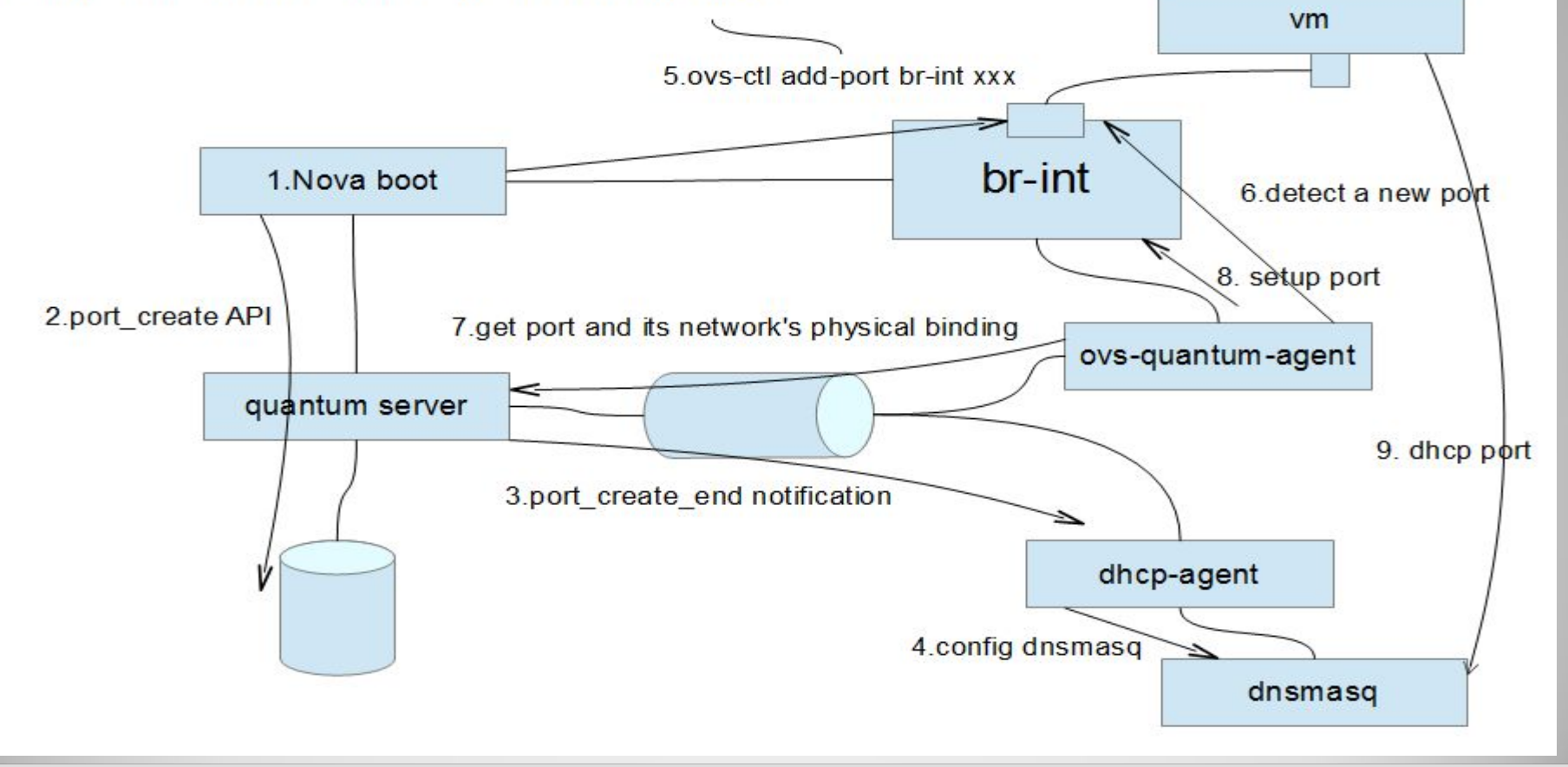

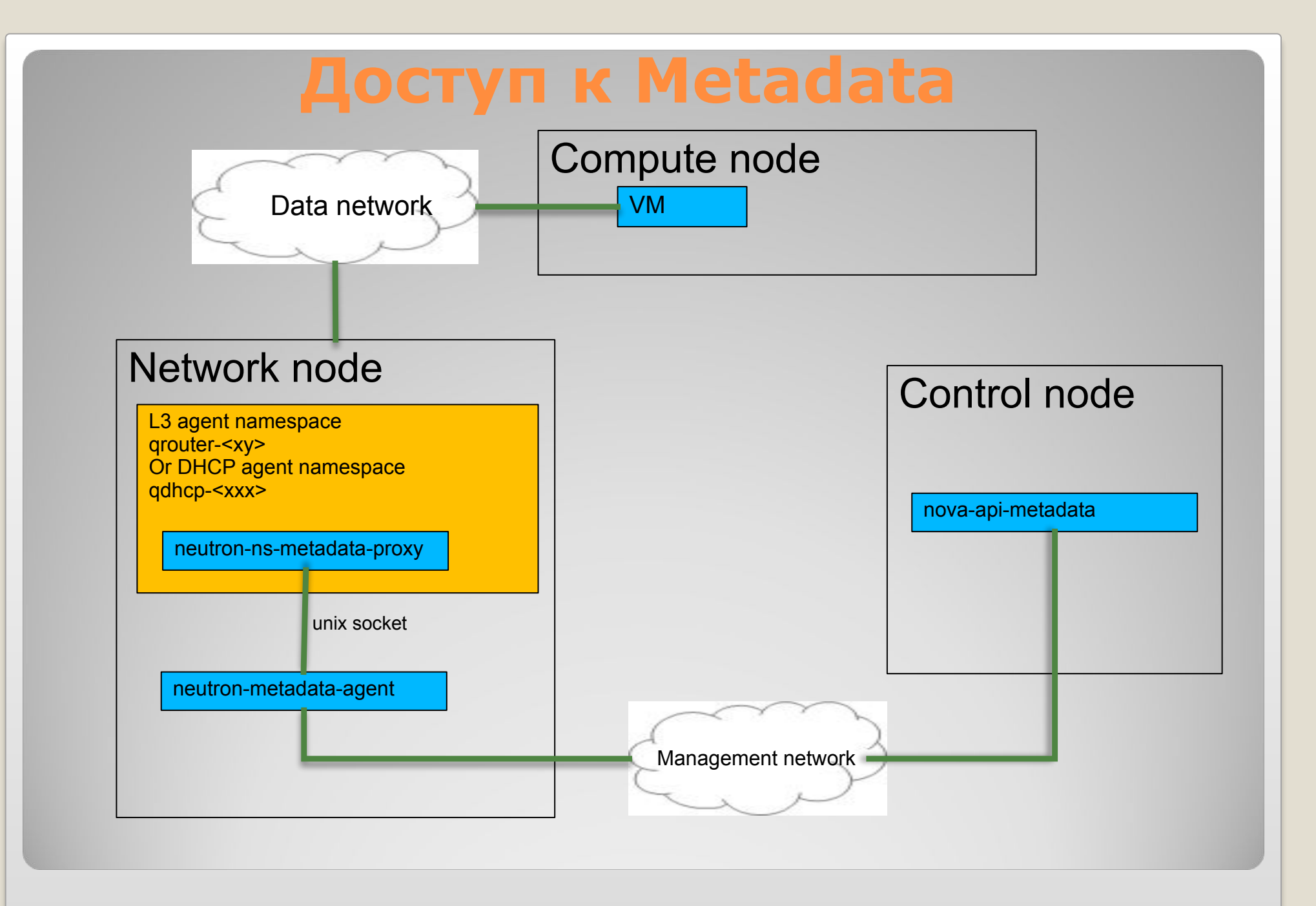

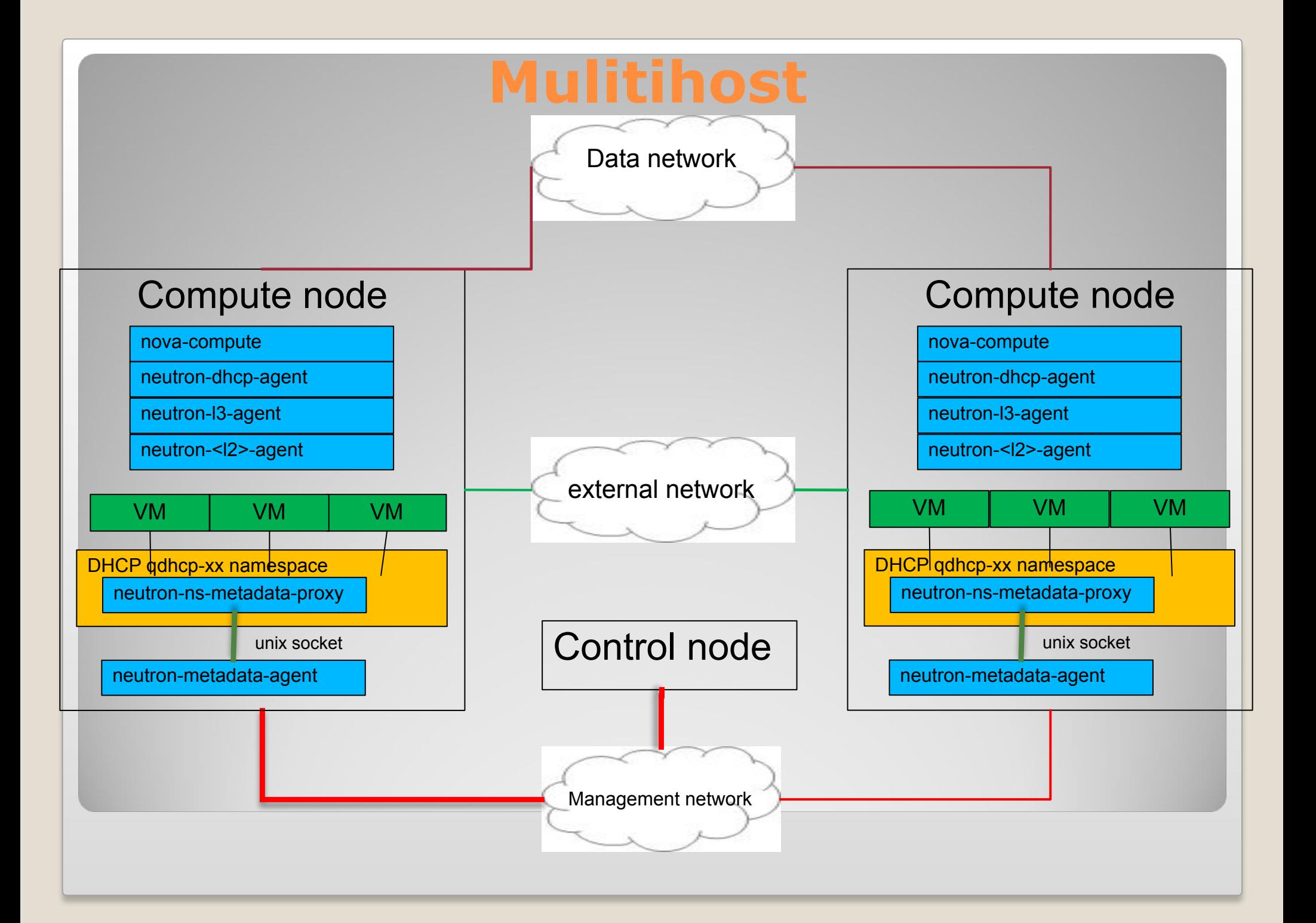

## **LbaaS компоненты**

⚫ neutron.conf: service\_plugins = neutron.services.loadbalancer.plugin.LoadBalancerPlugin ⚫ lbaas\_agent.ini: interface\_driver = neutron.agent.linux.interface.OVSInterfaceDriver device driver = neutron.services.loadbalancer.drivers.haproxy.namespace\_driver.HaproxyN SDriver

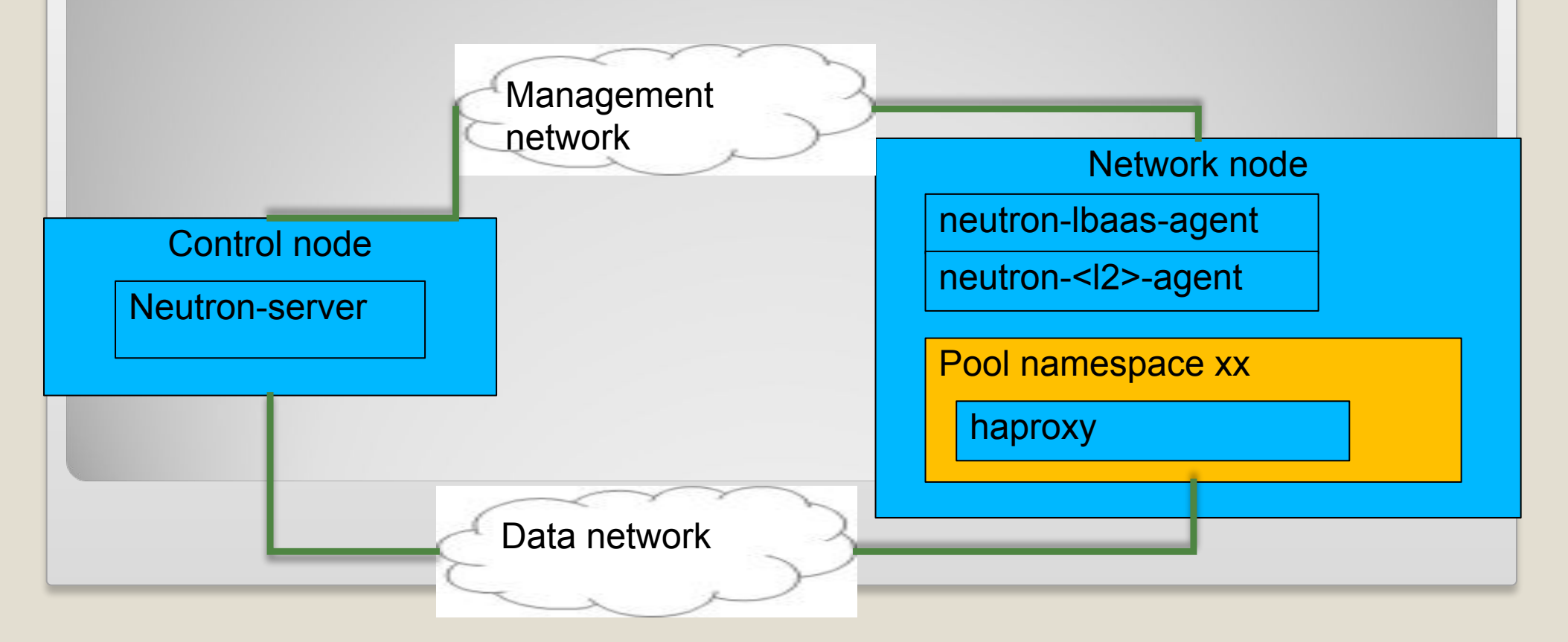

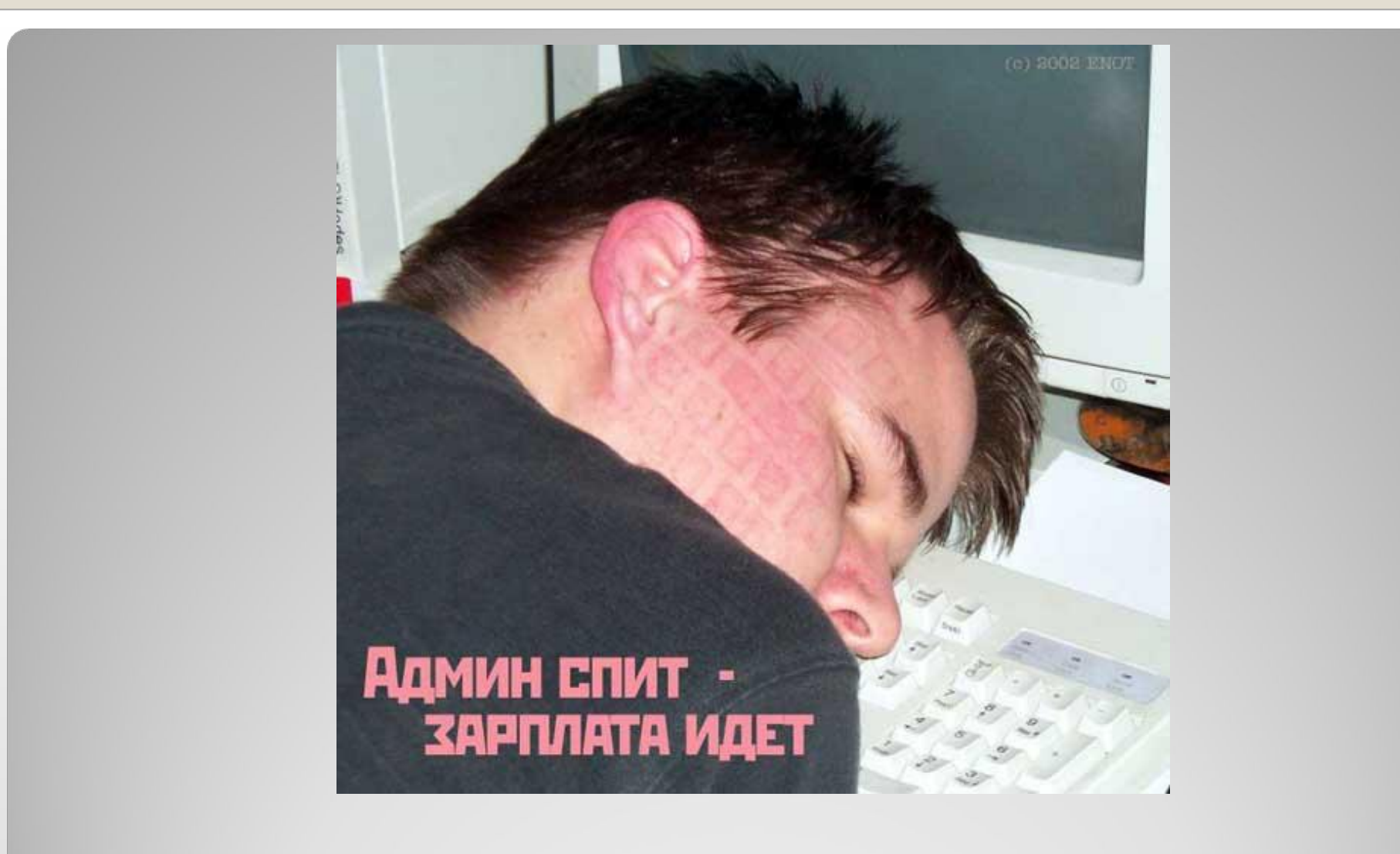

# **У меня все. Вопросы и пожелания?**